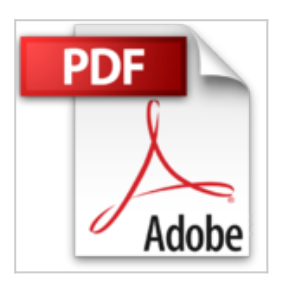

## **Schnelleinstieg Controlling - mit Arbeitshilfen online (Haufe Fachbuch)**

Ursula Binder

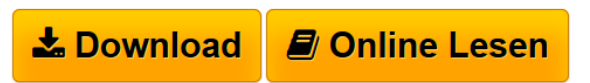

**Schnelleinstieg Controlling - mit Arbeitshilfen online (Haufe Fachbuch)** Ursula Binder

**[Download](http://bookspode.club/de/read.php?id=3648028960&src=fbs)** [Schnelleinstieg Controlling - mit Arbeitshilfen online ...pdf](http://bookspode.club/de/read.php?id=3648028960&src=fbs)

**[Read Online](http://bookspode.club/de/read.php?id=3648028960&src=fbs)** [Schnelleinstieg Controlling - mit Arbeitshilfen onlin ...pdf](http://bookspode.club/de/read.php?id=3648028960&src=fbs)

## **Schnelleinstieg Controlling - mit Arbeitshilfen online (Haufe Fachbuch)**

Ursula Binder

**Schnelleinstieg Controlling - mit Arbeitshilfen online (Haufe Fachbuch)** Ursula Binder

## **Downloaden und kostenlos lesen Schnelleinstieg Controlling - mit Arbeitshilfen online (Haufe Fachbuch) Ursula Binder**

## 287 Seiten

Kurzbeschreibung

Nutzen Sie diesen Ratgeber, um die Grundlagen effektiver Controllingprozesse und -strategien zu verstehen. Das Buch bietet theoretisches Fachwissen und praktische Unterstützung durch Tipps von Experten bei der Umsetzung von Kostensenkungskonzepten im Unternehmen. Inhalte:Der ideale Überblick für Einsteiger.Checklisten für jedes Kapitel.Methodenwissen zur nachhaltigen

Unternehmensführung.Arbeitshilfen online:nach Kapiteln geordnete Planungs- und Kalkulationstabellen. Über den Autor und weitere Mitwirkende

Dr. Ursula Binder ist Professorin für Betriebswirtschaftslehre mit den Schwerpunkten Rechnungswesen und Controlling an der TH Köln. Sie ist außerdem als Beraterin und Seminarleiterin tätig. Leseprobe. Abdruck erfolgt mit freundlicher Genehmigung der Rechteinhaber. Alle Rechte vorbehalten.

2.2 Wie bauen Sie Ihre Erfolgsrechnung auf?2.2.1 LeistungsartenEine Erfolgsrechnung stellt Leistungen (im Wesentlichen Umsätze) und Kosten gegenüber und ermittelt daraus den Unternehmenserfolg:Leistungen - Kosten = UnternehmenserfolgDie Umsätze können Sie aus der Finanzbuchhaltung in die Erfolgsrechnung übernehmen. Das geht auch ohne große Schwierigkeiten öfter als einmal im Jahr. Andere Erträge in der Finanzbuchhaltung werden nicht automatisch in die Erfolgsrechnung aufgenommen. So sind z.B. Mieteinnahmen aus Mietwohnungen, die ein Maschinenbauer als Kapitalanlage besitzt oder Erträge aus spekulativ gehaltenen Wertpapieren nicht in die Erfolgsrechnung aufzunehmen, weil sie nicht zum eigentlichen Betriebszweck gehören und deshalb einen sog. "neutralen Ertrag" darstellen. In die Erfolgsrechnung werden nur Erträge übernommen, die dem eigentlichen Betriebszweck entstammen, also beim Maschinenbauer nur die Erträge aus dem Verkauf seiner Maschinen.

Download and Read Online Schnelleinstieg Controlling - mit Arbeitshilfen online (Haufe Fachbuch) Ursula Binder #476LWTNY9KD

Lesen Sie Schnelleinstieg Controlling - mit Arbeitshilfen online (Haufe Fachbuch) von Ursula Binder für online ebookSchnelleinstieg Controlling - mit Arbeitshilfen online (Haufe Fachbuch) von Ursula Binder Kostenlose PDF d0wnl0ad, Hörbücher, Bücher zu lesen, gute Bücher zu lesen, billige Bücher, gute Bücher, Online-Bücher, Bücher online, Buchbesprechungen epub, Bücher lesen online, Bücher online zu lesen, Online-Bibliothek, greatbooks zu lesen, PDF Beste Bücher zu lesen, Top-Bücher zu lesen Schnelleinstieg Controlling - mit Arbeitshilfen online (Haufe Fachbuch) von Ursula Binder Bücher online zu lesen.Online Schnelleinstieg Controlling - mit Arbeitshilfen online (Haufe Fachbuch) von Ursula Binder ebook PDF herunterladenSchnelleinstieg Controlling - mit Arbeitshilfen online (Haufe Fachbuch) von Ursula Binder DocSchnelleinstieg Controlling - mit Arbeitshilfen online (Haufe Fachbuch) von Ursula Binder MobipocketSchnelleinstieg Controlling - mit Arbeitshilfen online (Haufe Fachbuch) von Ursula Binder EPub